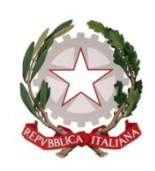

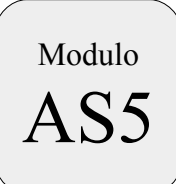

## **TRIBUNALE DI BERGAMO**

## **Ricorso per accettare eredità con beneficio d'inventario da parte dell'Amministratore di Sostegno**

 $\Gamma$ 

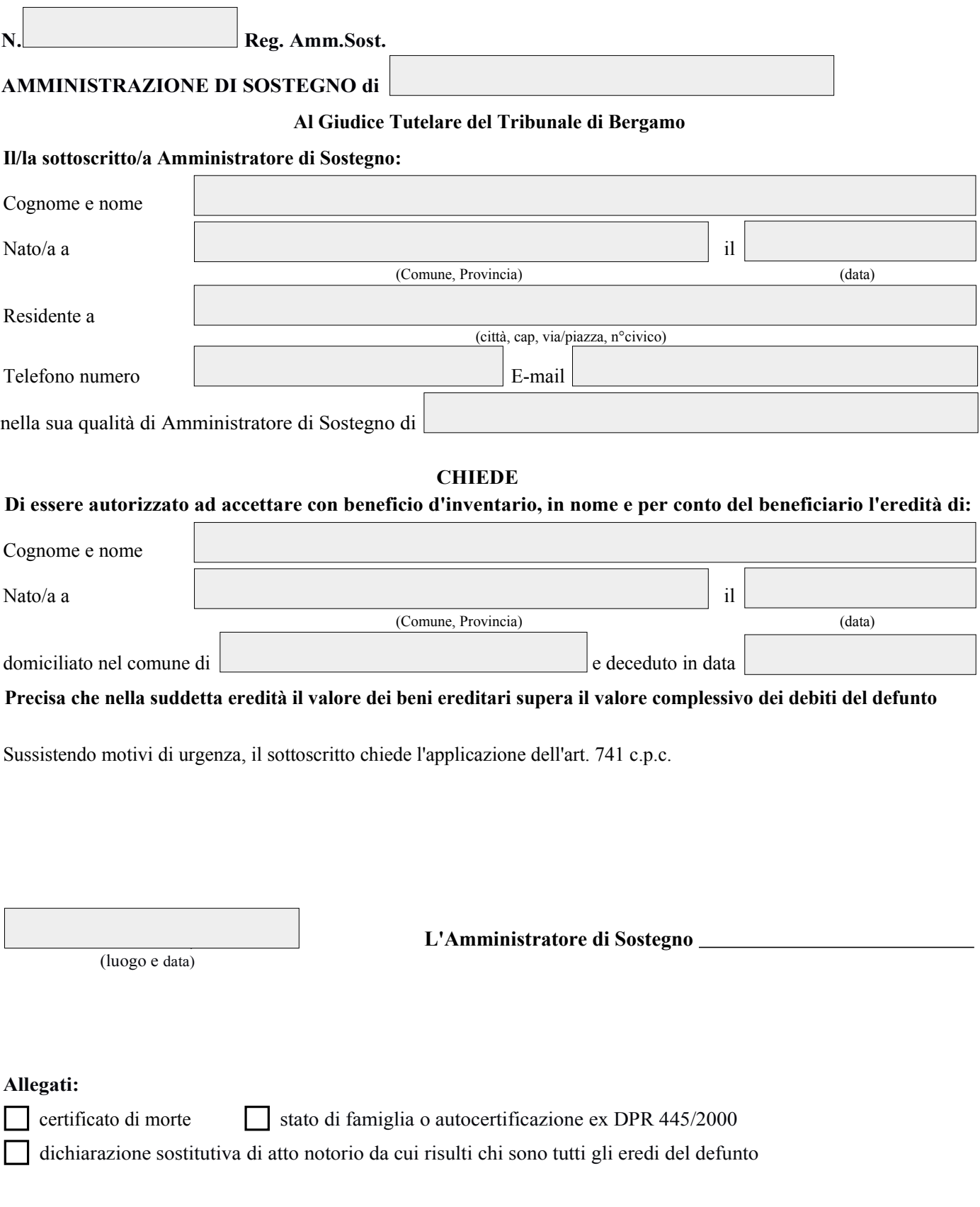